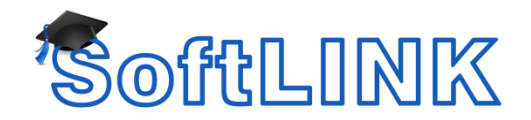

## **How to Apply SoftLINK ADMX Files**

## **Summary**

SoftLINK integrates with Microsoft's Active Directory structure enabling you to centrally manage Student configurations and Tutor Configurations. From version 11 of SoftLINK these configurations can now be integrated using ADMX Files, in previous versions of SoftLINK only ADM Template files were available to be imported into Active Directory to apply the Tutor or Student Configuration.

SoftLINK version 11 now includes 4 ready-made Administrative Templates using the ADMX format listed below, each ADMX file will also include a corresponding ADMX Language Specific resource file (.ADML).

**SoftLINK\_Tutor\_Machine.ADMX** - Contains Configurable options that will be applied to the SoftLINK Tutor, this is a Machine Policy.

**SoftLINK\_Tutor\_User.ADMX** - Contains Configurable options that will be applied to the SoftLINK Tutor, this is a User Policy.

**SoftLINK\_Student\_Machine.ADMX** - Contains configurable options that will be applied to the SoftLINK Student, this is a machine policy.

**SoftLINK\_Student\_User.ADMX** - Contains configurable options that will be applied to the SoftLINK Student, this is a User policy.

When you install SoftLINK the template files will be copied to the \Program files\SoftLINK Class Control\ADM Templates\ADMX Files.

The corresponding ADMX Language Specific resource files (.ADML) for each of the above ADMX files will also be found in the following location \Program files\SoftLINK Class Control\ADM Templates\ADMX Files\en-GB

## **Details**

To apply the ADMX file to your Active Directory environment for the SoftLINK configuration options to be visible in the Group Policy Management Console, the ADMX files listed above and their corresponding ADML file will need to be copied to your Domain Central Store.

Note: If you have not created a Central store for your domain please refer to the Microsoft documentation on how to create the Central Store for ADMX files. Please find below the default location for a Domain Central Store:

ADMX files are stored in this location: %systemroot%\sysvol\domain\policies\PolicyDefinitions ADML files are stored in this location: %systemroot%\sysvol\domain\policies\PolicyDefinitions\ll-cc\* \*Where ll-cc represents the language identifier, such as en-US for English United States or en-GB for English Great Britain.

The Templates will automatically be integrated once they are placed into the correct folder. However all SoftLINK Policies are set to {not configured} by default.